Subject: Re: Problem with two list1 transactions on one table Posted by [AJM](https://forum.radicore.org/index.php?t=usrinfo&id=3) on Tue, 12 Aug 2008 23:26:53 GMT [View Forum Message](https://forum.radicore.org/index.php?t=rview&th=374&goto=1540#msg_1540) <> [Reply to Message](https://forum.radicore.org/index.php?t=post&reply_to=1540)

You don't need two tables, and you don't even need all that code. There is a perfect example of what you want already built into the MENU system, as described in http://www.tonymarston.net/php-mysql/infrastructure-faq.html #faq50.

For this you will need a single LIST1 control script which is accessed by two separate tasks, with different values in the Selection (fixed) field, such as:

player(list1) => pers\_type='player' coach(list1) => pers\_type='coach'

This means that although the same script is being run it will have different values in the \$where string at runtime, so no need for any code in the '\_cm\_pre\_getData()' method.

Both of these tasks can use the same ADD1 task on the navigation buttons as it will be passed the contents of the \$where string and automatically load that value into the screen and set it to 'noedit' so that it cannot be modified.

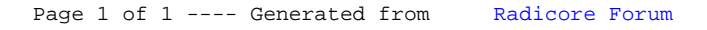